## **Backlog Courrier - Ergonomie #11870**

# **perte du courrier affiché lorsque l'on clique sur les annotations depuis la liste de résultat**

24/09/2019 15:25 - Henri QUENEAU

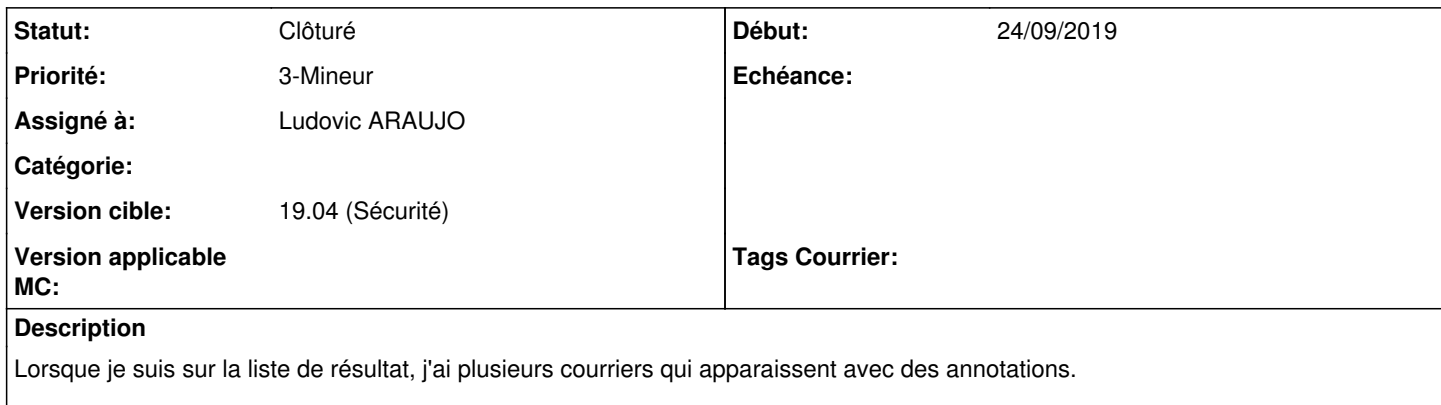

Je clique sur les annotations d'un courrier, la liste du courrier à bougé. du coup je ne sais plus sur quel courrier je suis...

#### **Historique**

## **#2 - 25/09/2019 12:47 - Emmanuel DILLARD**

*- Statut changé de A traiter à 17*

*- Assigné à mis à Henri QUENEAU*

Non reproductible.

A compléter

#### **#3 - 27/02/2020 11:28 - Henri QUENEAU**

*- Assigné à changé de Henri QUENEAU à Ludovic ARAUJO*

#### **#4 - 01/04/2020 14:13 - Emmanuel DILLARD**

*- Priorité changé de 2-Sérieux à 3-Mineur*

## **#5 - 03/07/2020 12:26 - Emmanuel DILLARD**

*- Statut changé de 17 à Clôturé*

## **#6 - 09/06/2021 11:07 - Emmanuel DILLARD**

- *Projet changé de Backlog à Backlog Courrier*
- *Version cible changé de 19.04 (Fin de vie) à 19.04 (Sécurité)*